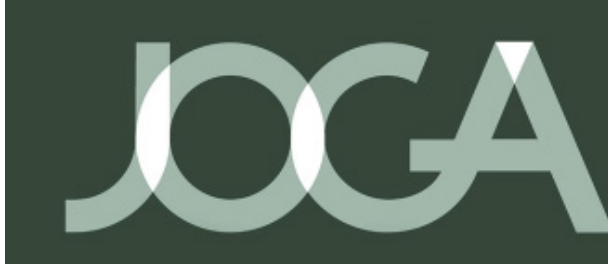

# **JOURNAL OF** GLOBAL ARCHAEOLOGY

# **Leitfaden zur Beitragsgestaltung für das Journal of Global Archaeology (JoGA) der KAAK** (Stand: Mai 2021)

# **I. Allgemeines**

Die Beiträge sollten dem Profil der KAAK entsprechen, d.h. archäologische Forschung vorrangig in Afrika, Asien, Australien, Ozeanien und den Amerikas, ebenso wie Berichte über Projekte und Feldarbeiten, Material- und Fundplatzpräsentationen wie auch Übersichtsartikel und theoretische Abhandlungen zu Archäologie und Kulturerhalt.

Jedes Manuskript ist vollständig mit allen dazugehörigen Abbildungen und Supplementen (wenn vorhanden) in digitaler Fassung einzureichen. Text, Abbildungen und Supplemente sind in jeweils eigenen Dateien zuzusenden. Bitte senden Sie Ihren Beitrag an:

> KAAK des Deutschen Archäologischen Instituts Redaktion Dürenstr. 35-37 D – 53173 Bonn email: redaktion.kaak@dainst.de

Über die Annahme eines Beitrags entscheiden die Herausgeber der Zeitschrift.

# **II. Beitragsabfolge**

*Abstract Englisch + Keywords*

- Abstract: ca. 800–1000 Zeichen (inkl. Leerzeichen)
- Keywords: max. 5

#### *Fortlaufender Text*

- Text und Anmerkungen in Word, Open Office oder Libre Office verfassen
- **• Kurzzitate** in Klammern, Bsp: (Müller Neuer 2019: 23); bei mehr als drei Autoren "et al.", Bsp: (Linstädter et al. 2015: 23)
- **• Abbildungsverweise** in Klammern, Bsp: (Abb. 1 /

Fig. 1). **Achtung!** Auch Karten und Tabellen als Abbildung angeben

- Anmerkungsnummern **vor** Satzzeichen
- Überschriften bis zur 3. Hierarchie u. Wertigkeit in Manuskript markieren
- Sonderzeichen in Manuskript markieren, ggf.

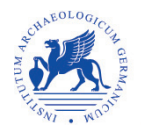

1

Font mitliefern

- Text linksbündig
- Schriftgröße einheitlich 12pt
- Zeilenabstand einheitlich 1,5zeilig
- hoch- bzw. tiefgestellte Zahlen
- Unterscheidung von Gedankenstrichen (**–**) und Bindestrichen (**-**)
- Jahrhundert, century und siglo ausgeschrieben
- BCE / CE ohne Punkt
- Anführungszeichen: Deutsch ("..."); Englisch ('...') auf Tastatur nicht mit Zoll-Zeichen verwechseln!!; Spanisch («…»)
- durchgehende Paginierung

#### *Referenzen*

- Am Ende des Manuskriptes
- DOI's angeben (wenn vorhanden)
- Bei mehr als drei Autoren "et al."

Orientieren Sie sich bei der Zitierweise bitte an folgenden Beispielen:

#### a) Monographien

Higham - Thosarat 1998 Higham, C. - Thosarat, R. 1998 Prehistoric Thailand: From Early Settlement to Sukhothai. Bangkok.

# b) Reihen

#### Herzog 1910

Herzog, T. 1910 Pflanzenformation Ost-Boliviens. Englers Botanische Jahrbücher für Systematik, Pflanzen geschichte und Pflanzengeographie 44. Leipzig.

#### c) Beiträge in Sammelwerken

#### Glover 1990

Glover, I. 1990 Ban Don Ta Phet: the 1984-85 excavation. In: Glover, I. - Glover, E. (eds.), Southeast Asian Archaeology 1986. Proceedings of the First Conference of the Association of Southeast Asian Archaeologists in Western Europe (=BAR International Series 561), pp. 139-184. Oxford.

#### Bronson - White 1992

Bronson, B. - White, J. C. 1992 Radiocarbon and Chronology in Southeast Asia. In: Ehrich, R. W. (ed.), Chronologies in Old World Archaeology, vol. 1: 491-509; vol. 2: 475-515. Chicago.

# d) Beiträge in Zeitschriften

#### Wachtel 1978

Wachtel, N. 1978 Hommes d'eau: le problème uru (XVI-XVIIème siècles). In: Annales 23 (5-6): 1127-1159.

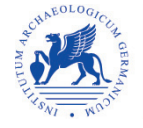

#### **e) Internetdokumente:**

Titel. In: http://www. [vollständige URL] (Datum des letzten Besuchs der Seite).

# *Zusammenfassung + Schlagworte* (nur bei deutschsprachigen Beiträgen!)

- Zusammenfassung: ca. 800–1000 Zeichen (inkl. Leerzeichen)
- Schlagworte: max. 5

# *Abbildungsnachweise*

- Am Ende des Manuskriptes beifügen
- Abbildungsnachweise einzeln aufführen, Bspw. Abb. 1–10 vermeiden!
- Angabe Bildquelle mit Ort, Negativkennung, Bsp: Abb. 6: Milet-Grabung, Neg. 85/579 (W. Schiele).
- Name Zeichner oder des Fotografen (soweit bekannt), Bsp: Abb. 7: Zeichnungen (D. Huff).
- Standardform für Nachweis von Fotos aus DAI-Archiven, Bsp: Abb. 15: D-DAI-ATH-99.1167 (H. R. Goette).
- Reproduktionen: Nach Einholung der Genehmigung genaues Zitat der Vorlage, Bsp: Abb. 21: nach Müller– Wiener, M. 1990 Arbeiten in der Großen Kirche. In: Ist. Mitt. 40: 73. Abb. 1. Istanbul.

# *Autorenanschrift*

- Titel, Autorname; Institution; Adresse; Land; E-Mail
- Angabe ORCID-ID (ID zur Identifizierung wissenschaftlicher Autoren: [https://orcid.org/\)](https://orcid.org/). Das DAI empfiehlt die Nutzung einer ORCID-ID: [https://www.dainst.org/ergebnis/-/asset\\_publisher/NZrOgZ37QcYu/content/or](https://www.dainst.org/ergebnis/-/asset_publisher/NZrOgZ37QcYu/content/orcid-empfehlung)[cid-empfehlung](https://www.dainst.org/ergebnis/-/asset_publisher/NZrOgZ37QcYu/content/orcid-empfehlung)
- Angabe ROR-ID (ID zur Identifizierung von Forschungsinstitutionen:<https://ror.org/>)

#### **III. Abbildungen und Abbildungsunterschriften**

- Korrekte Benennung der Abbildungen, Bsp: **JOGA\_NachnameAutorIn\_01**
- Größe der Abbildungen: ca. 2–3 MB
- Format: TIFF
- "Dekoratives" Coverbild auswählen
- Tabellen als Excel- oder Libre Office-Datei
- Beschriftungen in Graphiken mit dem Schriftfont des JoGA (Noto Serif) versehen
- Abbildungsunterschriften und Abbildungsverzeichnis an Ende des Manuskriptes beifügen

#### **IV. Supplemente (wenn vorhanden)**

- Bspw. weitere Bilddateien, 3D-Modelle usw.
- 3D-Modelle im obj-Format; nicht größer als 150 MB
- Supplemente bitte in einem separaten Ordner beifügen

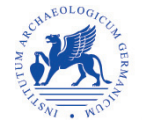